## **Snímač čárového kódu ARGOX AS-8000**

Připojení k PC dle zakoupeného rozhraní:

- 1. Klávesnicové snímač se připojí do vstupu pro klávesnici, klávesnice se připojí do odpovídajícího konektoru na snímači
- 2. USB připojení do konektoru USB na počítači, snímač posílá znaky obdobně jako klávesnice, připojená do tohoto vstupu
- 3. RS 232 připojuje se do sériového (COM) portu počítače, sejmuté znaky je nutno načíst z tohoto portu aplikačním programem.

## Bezdrátová varianta snímače AS-8020CL

Použití a programování je stejné jako u drátové varianty. Do počítače se připojuje komunikační jednotka, která zároveň slouží pro dobíjení baterií snímače. Aby snímač komunikoval s komunikační jednotkou, je nutné je nejprve spárovat. To se provede sejmutím čárového kódu na spodku komunikační jednotky (snímač musí být alespoň částečně nabit).

## Programování:

Kompletní programovací příručka je ke stažení na adrese: [http://www.codeware.cz/resources/manuals/argox/as-8000\\_user\\_cz.pdf](http://www.codeware.cz/resources/manuals/argox/as-8000_user_cz.pdf) Nastavení pro použití s pokladním programem TRIFID:

Je třeba nasnímat tyto kódy:

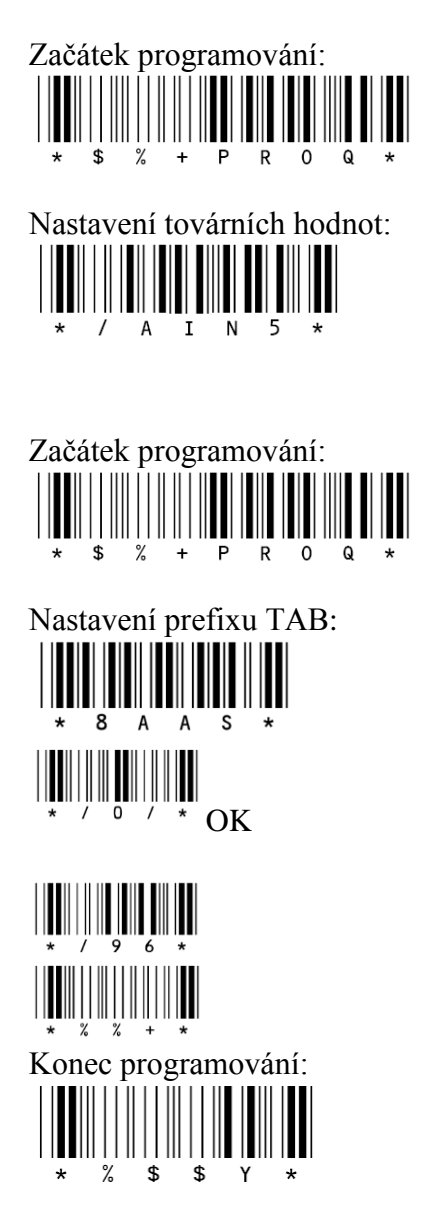